## SAP ABAP table CRMT\_COUNTER\_MPIL {Work structure for counter}

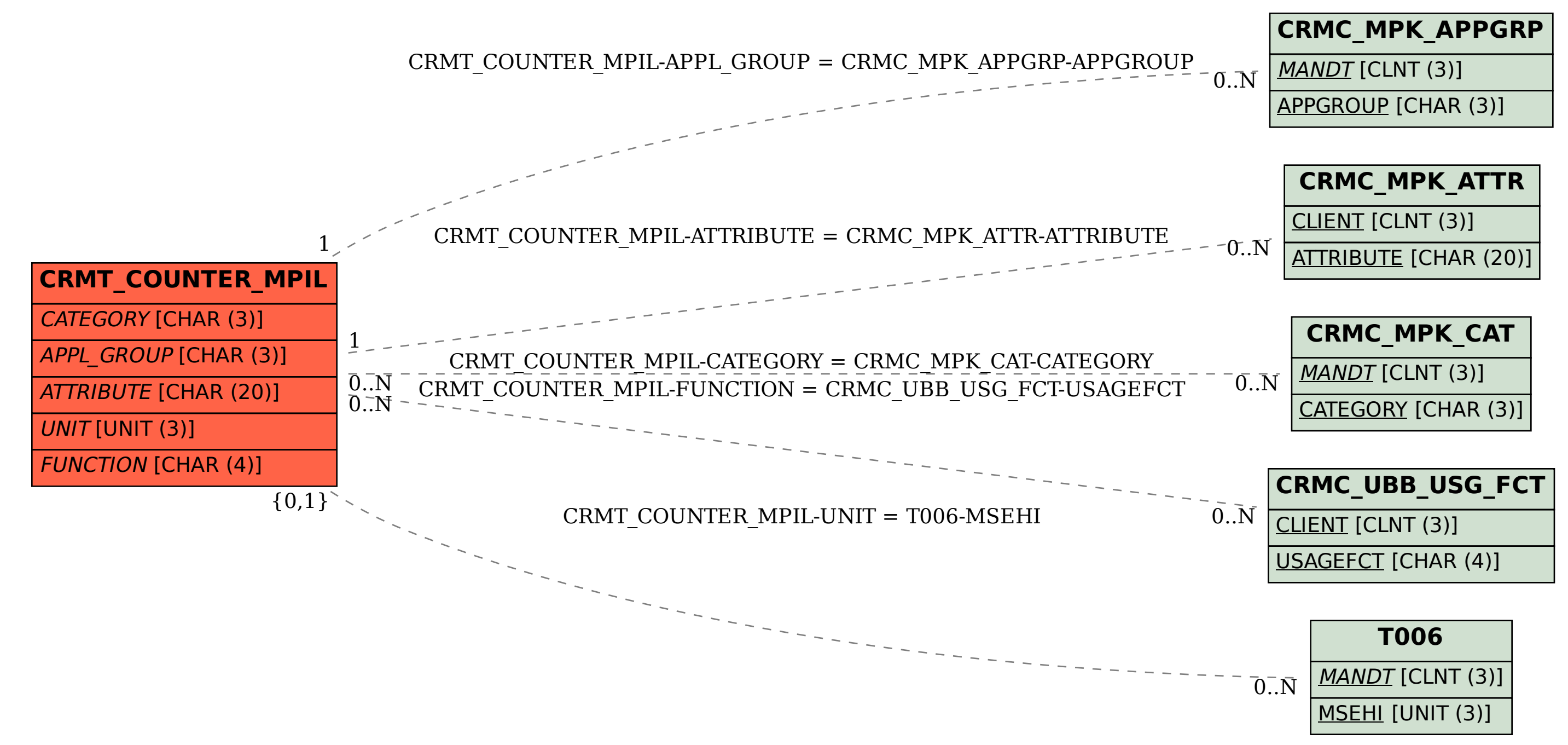